■ マウスでクリックした点の3次元座標を取得する

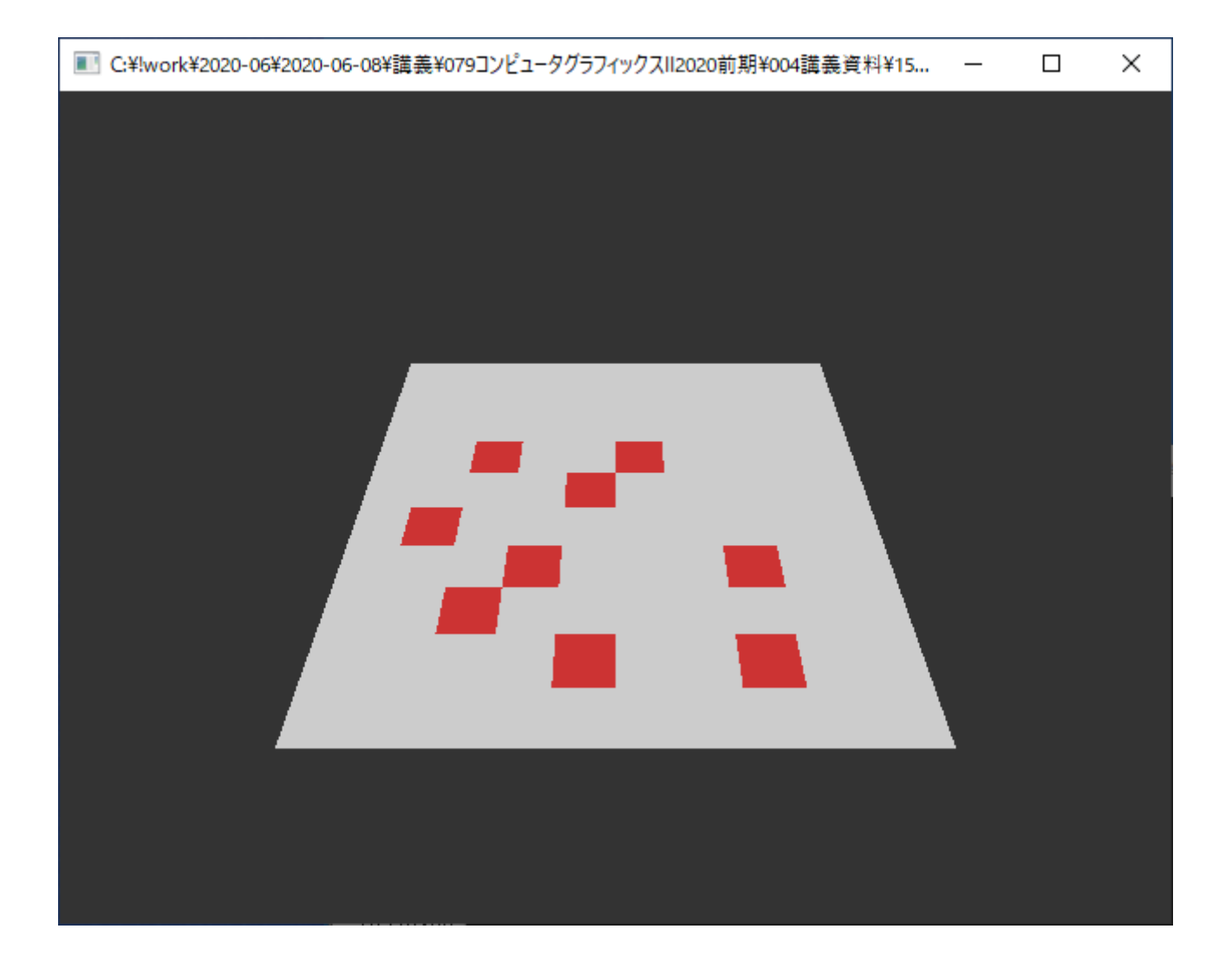

```
#include <stdlib.h>
#include <stdio.h>
#include <math.h>
#include <GL/glut.h>
int winw, winh;
int stage[10][10];
void myGround()
{
   int i, j;
   double x, y;
   glBegin(GL_QUADS);
   for (i = 0; i < 10; i++) {
        for (j = 0; j < 10; j++) {
           if (s \text{tage}[i][j] == 0) g l \text{Color} 3d (0.8, 0.8, 0.8);else glColor3d(0.8, 0.2, 0.2);
           x = (double) j - 4.5;y = (double)(9 - i) - 4.5;glVertex3d(x - 0.5, y - 0.5, 0.0);glVertex3d(x + 0.5, y - 0.5, 0.0);glVertex3d(x + 0.5, y + 0.5, 0.0);
           glVertex3d(x - 0.5, y + 0.5, 0.0);}
    }
   glEnd();
}
void myDisplay()
{
   glClearColor(0.2f, 0.2f, 0.2f, 1.0f);
   glClear(GL_COLOR_BUFFER_BIT | GL_DEPTH_BUFFER_BIT);
   glEnable(GL_DEPTH_TEST);
   glMatrixMode(GL_PROJECTION);
   glLoadIdentity();
   gluPerspective(60.0, (double)winw / (double)winh, 0.1, 100.0);
   glMatrixMode(GL_MODELVIEW);
   glLoadIdentity();
   gluLookAt(0.0, -10.0, 10.0, 0.0, 0.0, 0.0, 0.0, 0.0, 1.0);
   myGround();
   glutSwapBuffers();
}
void myMouseFunc(int button, int state, int x, int y)
{
   float z;
   double px, py, pz;
   int ix, iy, iz;
   double model[16];
   double proj[16];
   int view[4];
   if (button == GLUT LEFT BUTTON && state == GLUT DOWN) {
       glGetDoublev(GL_MODELVIEW_MATRIX, model);
       glGetDoublev(GL_PROJECTION_MATRIX, proj);
       glGetIntegerv(GL_VIEWPORT, view);
       glReadPixels(x, winh - y, 1, 1, GL_DEPTH_COMPONENT, GL_FLOAT, &z);
       gluUnProject(x, winh - y, z, model, proj, view, &px, &py, &pz);
       if (pz > -0.05 && pz < 0.05 && px > -5.05 && px < 5.05 && py > -5.05 && py < 5.05) {
           ix = (int) floor(px + 5, 0);iy = (int)floor(py + 5.0);
           if (ix < 0) ix = 0;
           if (iy \langle 0 \rangle iy = 0;
           if (ix > 9) ix = 9;
           if (iy > 9) iy = 9;
           stage[9 - iy][ix] = 1;}
       glutPostRedisplay();
   }
}
```

```
void myKeyboard(unsigned char key, int x, int y)
{
   if (key == 0x1B) exit(0);
}
void myReshape(int width, int height)
{
   winw = width;
   winh = height;
   glViewport(0, 0, winw, winh);
}
int main(int argc, char* argv[])
{
   int i, j;
   for (i = 0; i < 10; i++) {
       for (j = 0; j < 10; j++) {
           stage[i][j] = 0;}
   }
   glutInit(&argc, argv);
   glutInitDisplayMode(GLUT_RGBA | GLUT_DOUBLE | GLUT_DEPTH);
   glutInitWindowSize(640, 480);
   glutInitWindowPosition(0, 0);
   glutCreateWindow(argv[0]);
   glutKeyboardFunc(myKeyboard);
   glutMouseFunc(myMouseFunc);
   glutReshapeFunc(myReshape);
   glutDisplayFunc(myDisplay);
   glutMainLoop();
   return 0;
}
```